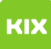

## Erstellen einer Abwesenheitsnotiz - funktionelle E-Mail-Adresse

## 03.05.2024 11:45:13

## **FAQ-Artikel-Ausdruck**

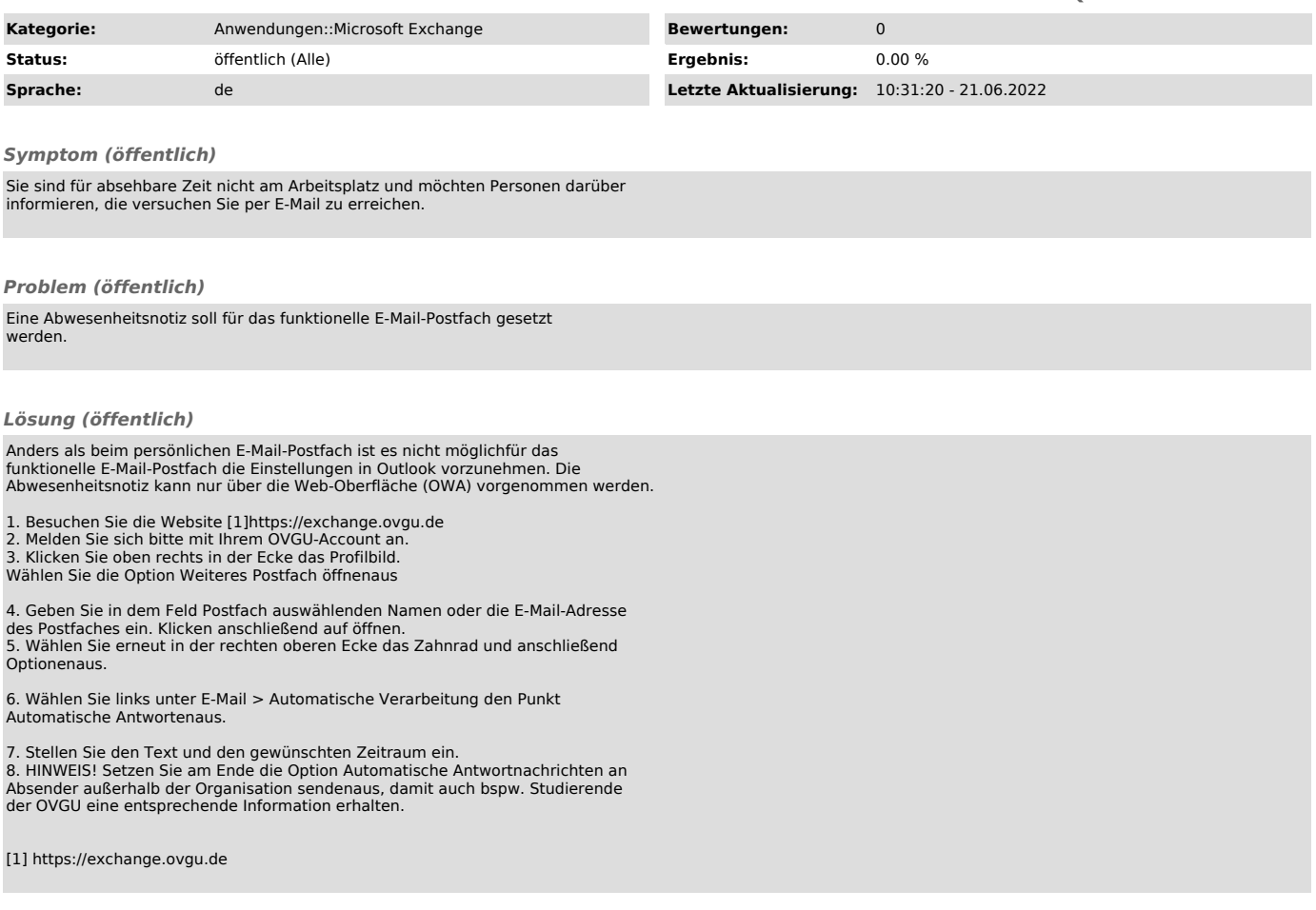